## **nützliche Python Skripte**

## **System**

## **Bilddateien sortieren**

Alle in einem Verzeichnis liegenden Bilddateien (\*.jpg) mit dem gleichen Erstellungsdatum in jeweils einen Unterordner pro Tag verschieben:

## [sort\\_pix.py](https://von-thuelen.de/doku.php/wiki/linux/python_commands?do=export_code&codeblock=0)

```
#!/usr/bin/python
import sys, os, getopt, time, shutil
input folder = "output_folder = ""
file_count = 0folder count = 0verbose = False
dry_run = False
short_year = False
def print_usage():
   print("""
usage: <Scriptname>.py <options>
Options:
  [-i|--ifile] <input_folder> Folder with files to process
  [-o|--ofile] <output_folder> Output folder, when no output folder is
specified the input folder will be used.
  [-d|--dry] Dry run - no changes
  [-v|--verbose] Verbose output
  [-y|--shortyear] use only two digits for year like 18 for
2018
 [-h|--help] Show this message
  """)
    sys.exit()
def checkargs(argv):
   global input_folder
  input folder = ''
   global output_folder
  output folder = ' global verbose
   global dry_run
   global short_year
   try:
```

```
opts, args = getoot, gnu, getopt(aray, "i:o:hdvy", ['ifile="."ofile=", "help", "dry", "verbose", "shortyear"])
    except getopt.GetoptError as err:
        print("ERROR: Unsupported option!")
       print usage()
   if len(sys.argv) == 1 or sys.argv[1] == "--" or sys.argv[1] == "--":
       print usage() for opt, arg in opts:
      if opt in ("-h", "--help"):
         print usage() sys.exit()
      elif opt in ("-d", "--dry"):
          #print("Option -d, --dry")
          dry_run = True
       elif opt in ("-v", "--verbose"):
          #print("Option -v, --verbose")
          verbose = True
       elif opt in ("-y", "--shortyear"):
          # print("Option -v, --verbose")
          short_year = True
      elif opt in ("-i", "--ifile"):
         input folder = arg elif opt in ("-o", "--ofile"):
         output folder = arg
def sortfiles():
     global file_count
    file count = 0global folder count
    folder count = 0new folder = " "last folder = ""files = os. listdir('.'') if dry_run:
         print("Performing dry run - no changes will be made!")
     for file in files:
         if file.lower().endswith(('.jpg', '.jpeg')) and not
os.path.isdir(file):
             if short_year == True:
                mod year = time.strftime(\sqrt{8y},
time.gmtime(os.path.getmtime(file)))
             else:
                mod vear = time.strftime('%Y',
time.gmtime(os.path.getmtime(file)))
            mod month = time.strftime(\sqrt{m}",
time.gmtime(os.path.getmtime(file)))
            mod day = time.strftime(\sqrt{ad},
time.gmtime(os.path.getmtime(file)))
```

```
new folder = mod year + mod month + mod day
            if new_folder != last folder:
                last folder = new folder
                folder count = folder count + 1
            newpath = output folder + "\\\'" + new folder
             if not os.path.exists(newpath):
                 if verbose:
                     print("New output folder is: " + newpath)
                 if not dry_run:
                     os.makedirs(newpath)
             if verbose:
                 print(" move " + file + " to folder " + newpath)
             if not dry_run:
                 shutil.move(file, newpath)
                file count = file count + 1
             else:
                file count = file count + 1
     if verbose:
         print("sortfiles done!")
if name == " main ":
   if len(sys.argv) > 1:
        checkargs(sys.argv[1:])
   if input folder == " ":
       input folder = os.getcwd() if verbose:
            print("Input folder is: " + input_folder)
   if output folder == " ":
       output folder = input folder
        if verbose:
            print("Output folder is not set -> using input folder: " +
output folder)
   if not os.path.isdir(output folder):
        print("Output folder does not exsist -> exit now.")
        sys.exit()
   if os.path.isdir(input folder):
        if verbose:
            print("Input folder \"" + input_folder + "\" exists!")
        os.chdir(input_folder)
        sortfiles()
    else:
        print("ERROR: Input folder \"" + input_folder + "\" does not
exist!")
        sys.exit()
    print("Job done!")
```

```
 print("created folders: " + str(folder_count))
 print("moved files: " + str(file_count))
```
From: <https://von-thuelen.de/>- **Christophs DokuWiki**

Permanent link: **[https://von-thuelen.de/doku.php/wiki/linux/python\\_commands](https://von-thuelen.de/doku.php/wiki/linux/python_commands)**

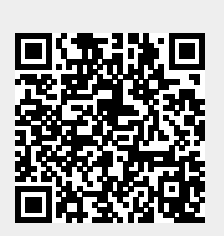

Last update: **2020/04/15 20:21**